### CSCI 262 Data Structures

10 – Analysis of Recursive Algorithms Binary Search Merge Sort

CS@Mines

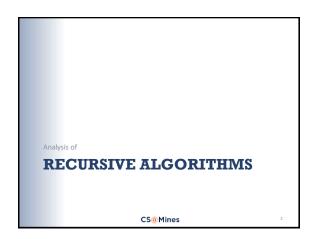

### **Recursive Function Analysis**

Here's a simple recursive function (in pseudo-code) which raises one number to a (non-negative) power:

double power(double n, unsigned k)
 if k == 0 return 1
 return n \* power(n, k-1)

What is the "Big O" cost of power()?

CS@Mines

### **Analyzing Power**

- First, note that we want to analyze power() in terms of k, not n (why?)
- Now, ask the following two questions:
  - How much work do we do within power(), excluding the recursive call?
  - How many calls do we make to power()?

CS@Mines

### Analyzing Power

We can think of this another way by visualizing our call stack, and ask these questions:

power()
power()
power()
power()
power()
power()

How much work at each level? How many levels?

CS@Mines

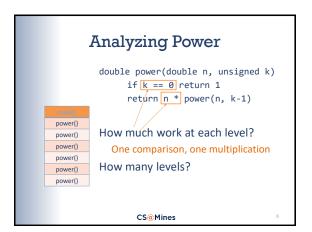

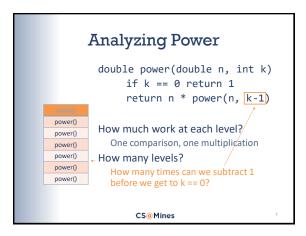

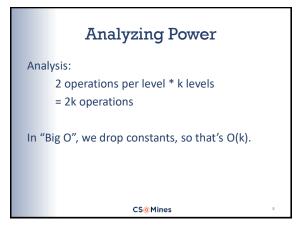

### Analyzing Power 2 Suppose we try a different approach. Note that $n^k = n^{k/2} \times n^{k/2}$ However, we need to keep our exponents integral, so instead we can do $n^k = n^{\lceil k/2 \rceil} \times n^{\lfloor k/2 \rfloor}$ The expression [x] is called the *ceiling* of x, and means that we round up to the nearest integer. [x] is called the *floor* of x, and means we round down.

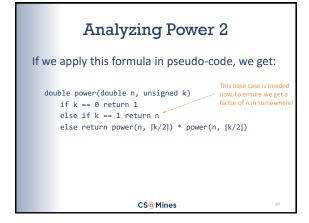

# Analyzing Power 2 • Now things are more complicated, because each call to power() turns into two more calls to power(), etc. • Instead of a stack, we can visualize this as a "call tree": power() power() power() power() here? CS@Mines

### Analyzing Power 2 For these kinds of problems, easier to approximate using an ideal case: Assume k is power of 2: k = 2<sup>p</sup> Now we divide k evenly in half at each level – no "ragged" levels How many levels are in our tree? How much work is done at each level?

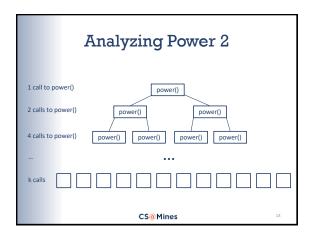

# Analyzing Power 2 We do constant work in power (). So our work is less than or equal to: some constant $\times$ (1 + 2 + 4 + ... + k/2 + k) = some constant $\times$ k $\times$ (1/k + 2/k + ... + 1/2 + 1) The sum 1 + 1/2 + 1/4 + ... 1/k < 2, so our total is < 2 $\times$ some constant $\times$ k = O(k), same as before!

```
A Smarter Way

Here's a better way:

double power(double n, unsigned k)
   if k == 0 return 1
   double m = power(n, [k/2])
   if k is even
       return m * m
   else
       return m * m * n
```

```
Correctness

Does this work?

| double power(double n, unsigned k) | if k = 0 return 1 | double m = power(n, [k/2]) | if k is even | return m * m | else | return m * m * n |
| k != 0 | m = power (n, 5) | k is odd so | return (m * m * n) = (n<sup>5</sup> * n<sup>5</sup> * n) = n<sup>11</sup> ✓

CS@Mines
```

### Analyzing Power 3 Compare to previous version: Only 1 recursive call Still divide k in half at each step Now our call "tree" is just a stack again... But shorter than the first version's stack!

### Analyzing Power 3 How high is the stack? How many times can you divide a number by 2 before getting to 1? So the cost of this version is $O(\log_2 k)$ , much better than O(k).

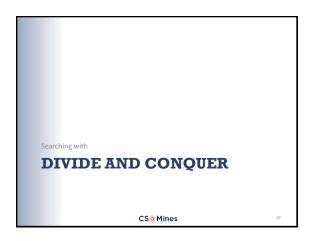

### Divide and Conquer

- Split problem into multiple smaller subproblems
- Solve the sub-problems recursively
- Recombine solutions afterwards
- When splitting/recombination can be done efficiently, this approach is a winner

CS@Mines

### Linear Search Search for a value in a sorted list. Obvious approach: // find element k in sorted list x containing n elements search(x, k) for i = 1 to n if x[i] == k return i return NOTFOUND Complexity: O(N) CS@Mines

### 

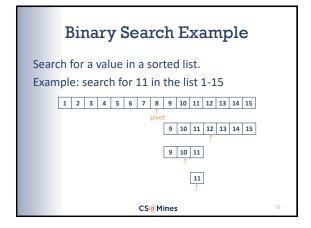

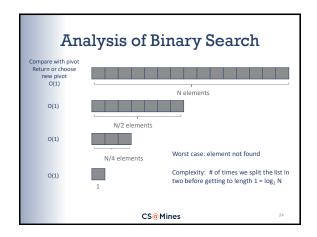

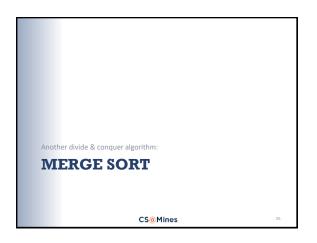

### Merge Sort • Divide and Conquer algorithm for sorting • Split input list in half • Sort the halves recursively • Merge the sorted lists // x is an unsorted list of n elements merge\_sort(x) n = length(x) if n = 1 return x left = merge\_sort(x[1 : n/2]) right = merge\_sort(x[n/2 + 1 : n]) return merge(left, right) CS@Mines

```
Merge Sort

■ Divide and Conquer algorithm for sorting

■ Split input list in half

■ Sort the halves recursively

■ Merge the sorted lists

// x is an unsorted list of n elements
merge_sort(x)

n = length(x)

if n == 1 return x

left = merge_sort(x[1 : n/2])

right = merge_sort(x[n/2 + 1 : n])

return merge(left, right)

This is where the magic happens!

CS®Mines
```

```
Merge Sort

merge(a, b)
  // treat a, b as stacks or queues
  y = empty list
  loop
    if a is empty
        append b to y, return y
    else if to is empty
        append a to y, return y
    else if top(a) < top(b)
        append pop(a) to y
    else
        append pop(b) to y</pre>

CS@Mines
```

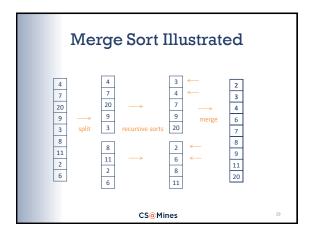

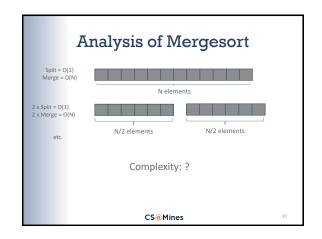

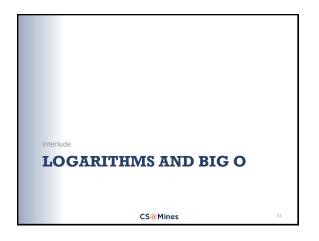

### About Logarithms I log<sub>b</sub> b<sup>k</sup> = k For any b, log<sub>2</sub> x = log<sub>b</sub> x / log<sub>b</sub> 2 This shows that the base doesn't matter in "big 0" – all bases are just a constant factor from base 2. Because "log<sub>2</sub> x" comes up so often, it is often abbreviated to "lg x" in computer science CS@Mines

# SORTING IN THE STL CS@Mines

### Sorting in Standard Library Sorting in the C++ standard library Works on random access iterators Works on vectors, strings, and arrays #include <algorithm> void sort(begin\_iterator, end\_iterator)

```
Another sort example

Sorting a string:

#include <algorithm>
...
string s = "Hello, world!";
...
sort(s.begin(), s.end());
cout << s << endl;

Output:
!, Hdellloorw

CS@Mines
```

### sort Notes

- Elements of container must be comparable using "<"</li>
   Depending on application, may be able to overload "<" for items to be sorted</li>
   Otherwise, have to supply a separate bool valued function as a third parameter to sort:

```
int main() {
    vector<int> foo = {16, 4, 23, 1, 2, 17, 6};
```

CS@Mines

### **Up Next**

- Wednesday, February 13
  - Midterm Review
- Friday, February 15
  - Lab 6 Ancient Algorithms
- Monday, February 18
  - NO CLASS President's Day
- Wednesday, February 20
  - Midterm 1 IN CLASS
- Friday, February 22
  - Optional programming contest fun & prizes!

CS@Mines